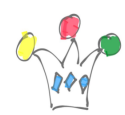

## Présentations et WP

- [Landing page](http://my.oracle.com/site/pd/fmw/products/webcenter/DocumentsCloudService/index.html)
- [Oracle.OCDS.Features.Internal](http://iamwcew.fr.oracle.com/blog/wp-content/uploads/2014/09/Oracle.OCDS_.Features.Internal.pdf)
- CIAnalysis BOX FSS
- [ODCS.Discovery](http://iamwcew.fr.oracle.com/blog/wp-content/uploads/2014/09/ODCS.Discovery.pdf)
- [Oracle.WebCenter.Content.Cloud](http://iamwcew.fr.oracle.com/blog/wp-content/uploads/2014/09/Oracle.WebCenter.Content.Cloud_.pptx)
- [Customer Presentation Oracle Documents Cloud Service](http://my.oracle.com/content/groups/public/@empl/@pd/@fmw/@e20/documents/webcontent/cnt2224333.pptx) (July '14)
- [Customer Technical Presentation Oracle Documents Cloud Service](http://my.oracle.com/content/groups/public/@empl/@pd/@fmw/@e20/documents/webcontent/cnt2230940.pptx) (July '14)
- [Customer Presentation Hybrid ECM](http://my.oracle.com/content/groups/public/@empl/@pd/@fmw/@e20/documents/webcontent/cnt2212417.pptx) (June '14)
- [Réponses à des RFP](http://my.oracle.com/content/groups/public/@empl/@pd/@fmw/@e20/documents/webcontent/cnt2247103.pdf)

## Documentation

[Documentation sur les APIs](http://docs.oracle.com/cloud/latest/documentcs_welcome/WCCCD/odcs-getstarted.htm#WCCCD3106)

## Developpement

- Appel depuis Java (cf Lab04 en attachement)
- [Proxy java \(cf Labs\)](https://socialnetwork.oracle.com/osn/web/#artifact:artifactId=57149046&viewMode=NORMAL) de Bin Liang
- Sample utilisation UPLOAD FILE en IS
- [Calcul d'un token en base64 pour la basic Authentication](http://iamwcew.fr.oracle.com/demo/form/base64)
	- (la variable de Header s'appelle *Authorization* et la valeur du token doit être précédée par *Basic* suivi d'un espace )

## Modèle de sécurité

· [odcs.security.model](http://iamwcew.fr.oracle.com/blog/wp-content/uploads/2014/12/odcs.security.model_.pdf)